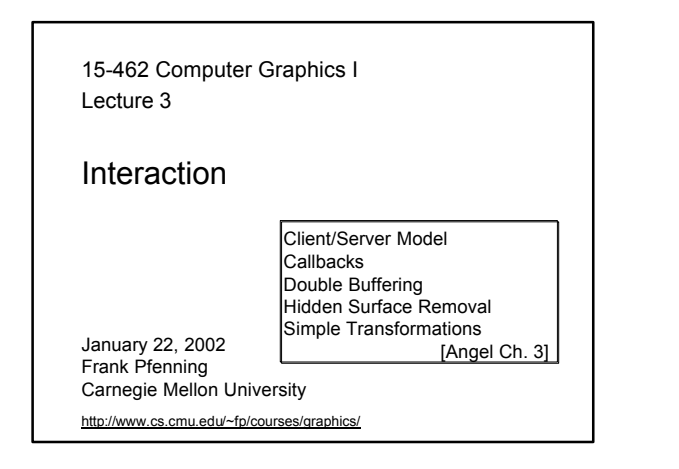

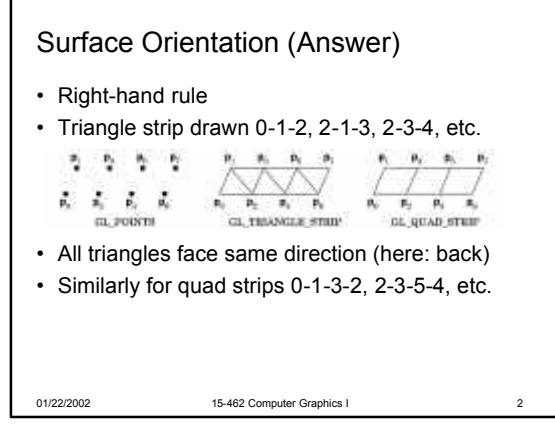

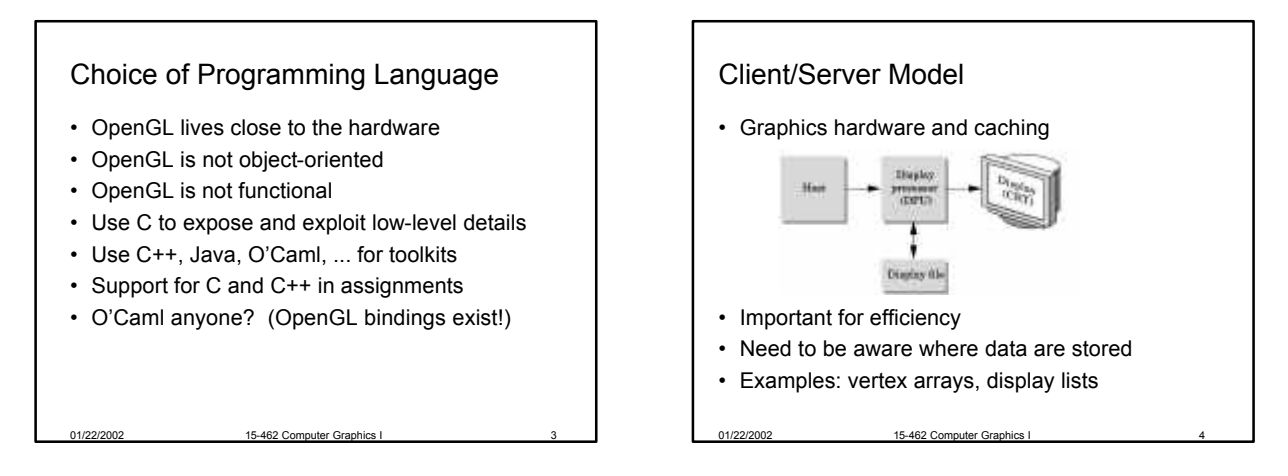

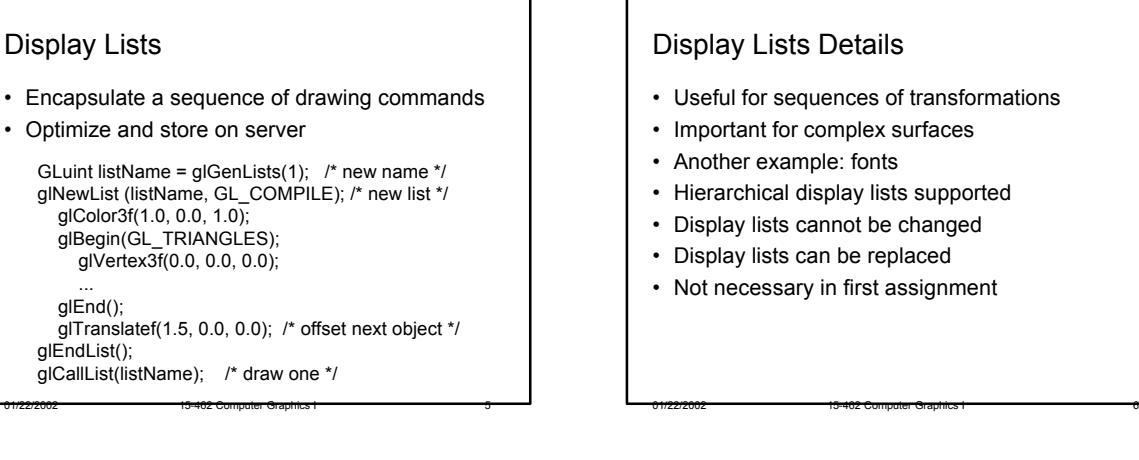

# Display Lists Details

- Useful for sequences of transformations
- Important for complex surfaces
- Another example: fonts
- Hierarchical display lists supported
- Display lists cannot be changed
- Display lists can be replaced
- Not necessary in first assignment

## Vertex Arrays (Answer)

- Draw cube with 6\*4=24 or with 8 vertices?
- Expense in drawing and transformation
- Strips help to some extent
- Vertex arrays provide general solution
- Advanced (new in OpenGL 1.2)
	- Define (transmit) array of vertices, colors, normals – Draw using index into array(s)
	- Vertex sharing for efficient operations
- Not needed for first assignment

01/22/2002 15-462 Computer Graphics I

# **Outline**

- Client/Server Model
- Callbacks
- Double Buffering
- Hidden Surface Removal
- Simple Transformations

01/22/2002 15-462 Computer Graphics I

• Example

## Main Event Loop

- Standard technique for interaction
- Main loop processes events

01/22/2002 15-462 Computer Gra

- Dispatch to functions specified by client
- Callbacks also common in operating systems
- Poor man's functional programming
- Mediates between client and window system

# Types of Callbacks

- Display ( ): when window must be drawn
- Idle ( ): when no other events to be handled
- Keyboard (unsigned char key, int x, int y): key
- Menu (...): after selection from menu
- Mouse (int button, int state, int x, int y): mouse [note error on p.49 of primer]
- Motion (...): mouse movement (see primer)
- Reshape (int w, int h): window resize
- Any callback can be NULL

01/22/2002 15-462 Computer Graphics

#### **Outline**

- Client/Server Model
- Callbacks
- Double Buffering
- Hidden Surface Removal
- Simple Transformations

01/22/2002 15-462 Computer Graphics I 11

• Example

## Screen Refresh

- Common: 60-100 Hz
- Flicker if drawing overlaps screen refresh
- Problem during animation
- Example (cube\_single.c)
- Solution two frame buffers: – Draw into one buffer
	- Swap and display, while drawing into other buffer
- Desirable frame rate >= 30 fps (frames/second)

01/22/2002 15-462 Computer Graphics I 12

## Enabling Modes

- One example of many
- glutInitDisplayMode (GLUT\_SINGLE);
- glutInitDisplayMode (GLUT\_DOUBLE);
- glutSwapBuffers ();
- If something has no effect, check mode

01/22/2002 15-462 Computer Graphics I 13

• Example (cube.c)

# **Outline**

- Client/Server Model
- Callbacks
- Double Buffering
- Hidden Surface Removal
- Simple Transformations
- Example

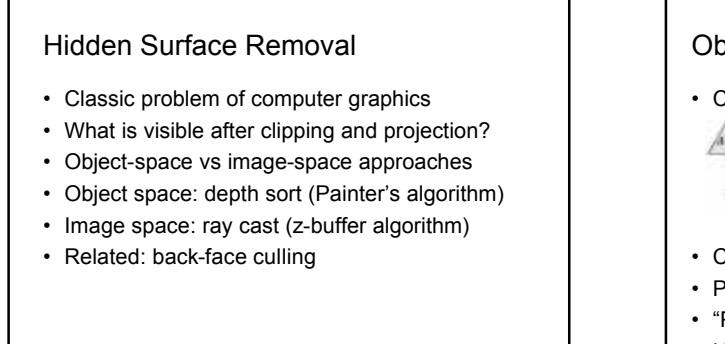

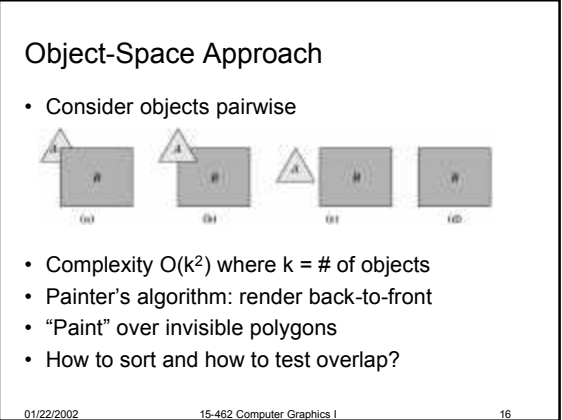

01/22/2002 15-462 Computer Graphics I 14

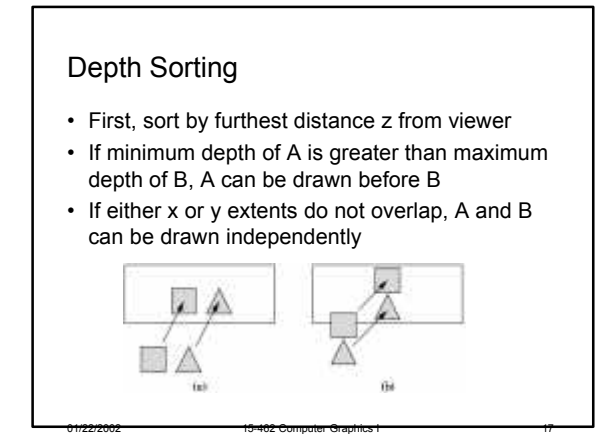

01/22/2002 15-462 Computer Gra

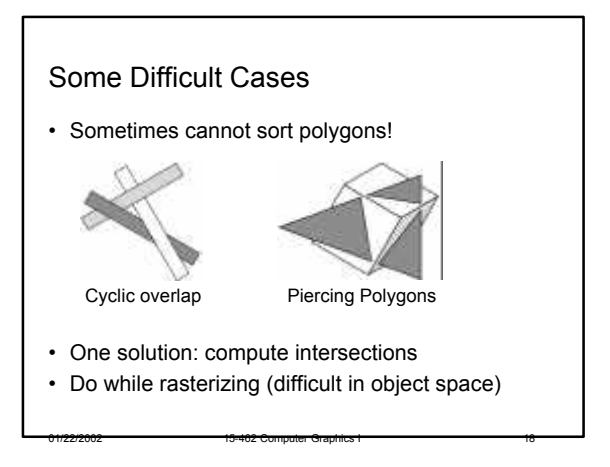

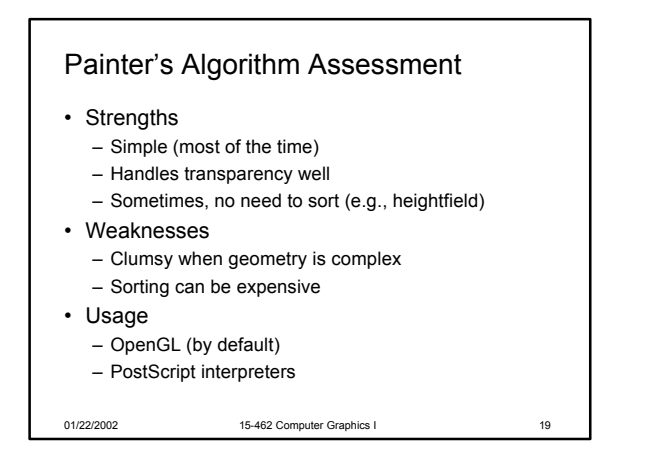

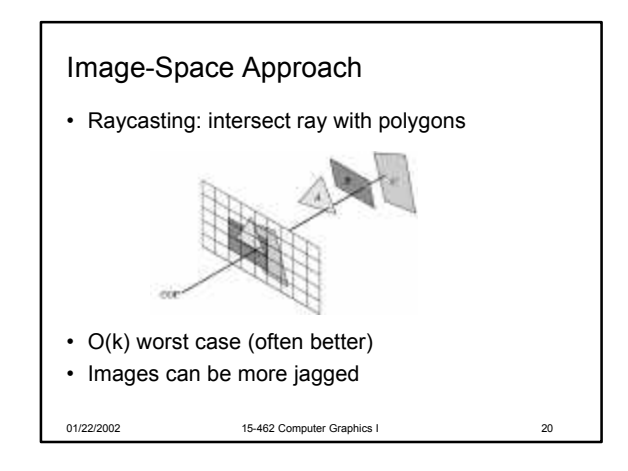

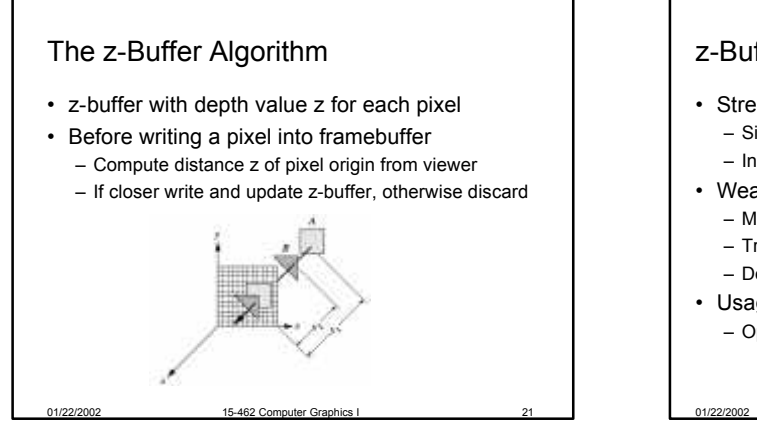

# z-Buffer Algorithm Assessment

#### • Strengths

- Simple (no sorting or splitting)
- Independent of geometric primitvies
- Weaknesses
	- Memory intensive (but memory is cheap now)

15-462 Computer Graphics

01/22/2002 15-462 Computer Graphics I 24

- Tricky to handle transparency and blending
- Depth-ordering artifacts
- Usage
	- OpenGL when enabled

# Depth Buffer in OpenGL

- glutInitDisplayMode(GLUT\_DEPTH);
- glEnable (GL\_DEPTH\_TEST);
- glClear (GL\_DEPTH\_BUFFER\_BIT);
- Remember all of these!
- Some "tricks" use z-buffer read-only

01/22/2002 15-462 Computer Graphics I 23

## **Outline**

- Client/Server Model
- Callbacks
- Double Buffering
- Hidden Surface Removal
- Simple Transformations
- Example

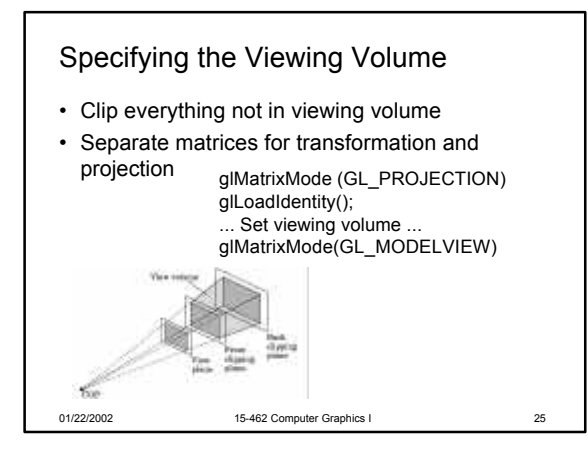

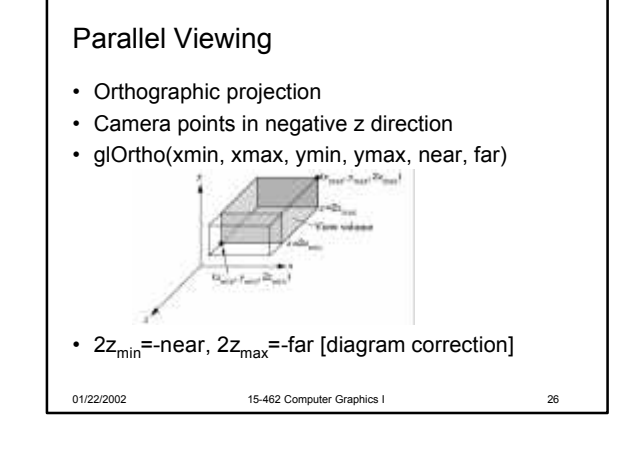

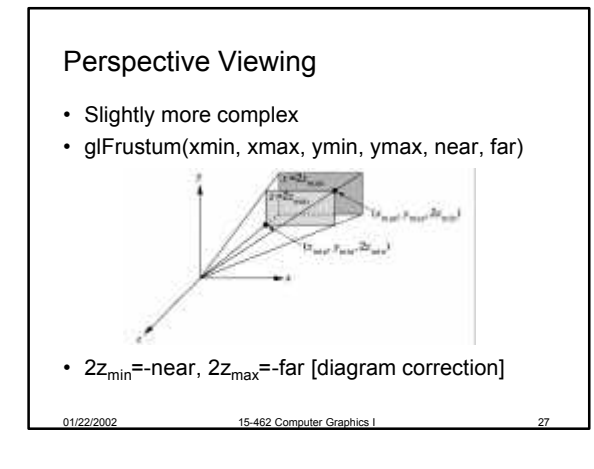

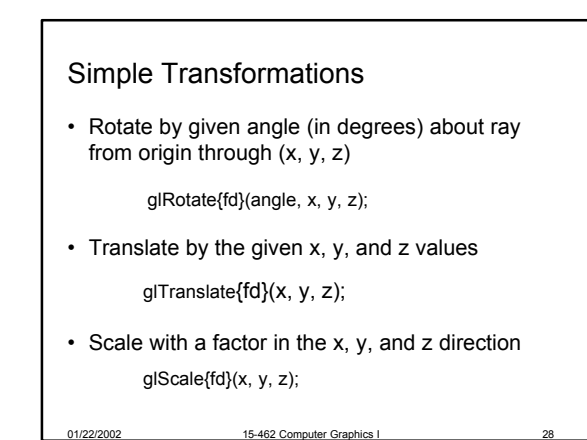

# **Outline**

- Client/Server Model
- Callbacks
- Double Buffering
- Hidden Surface Removal
- Simple Transformations

01/22/2002 15-462 Computer Graphics I 29

• Example

# Example: Rotating Color Cube

- Adapted from [Angel, Ch. 4]
- Problem:
- Draw a color cube
- Rotate it about x, y, or z axis, depending on left, middle or right mouse click

01/22/2002 15-462 Computer Graphics I 30

- Stop when space bar is pressed
- Quit when q or Q is pressed

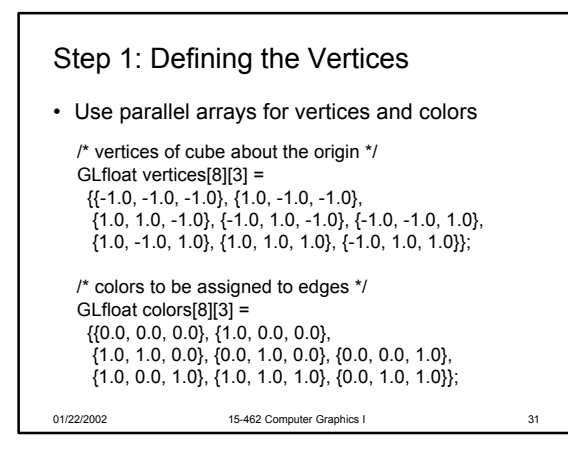

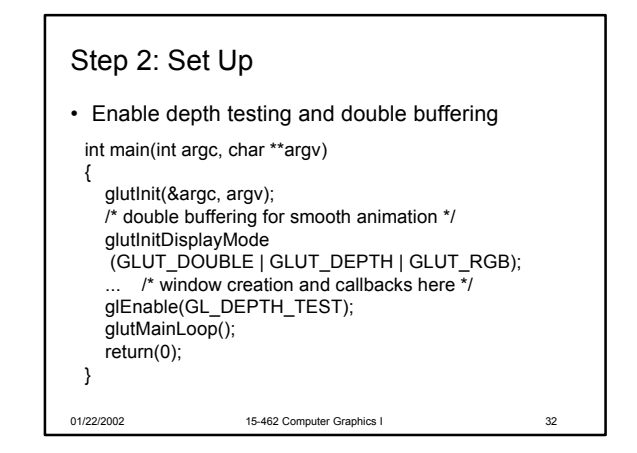

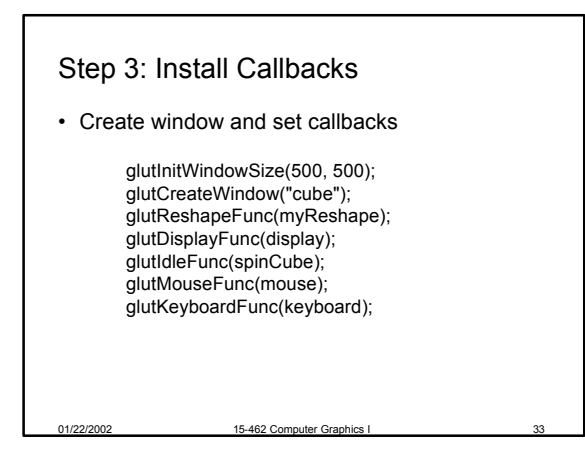

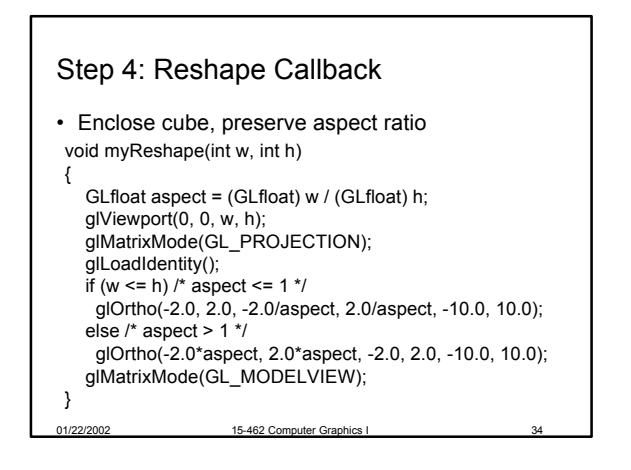

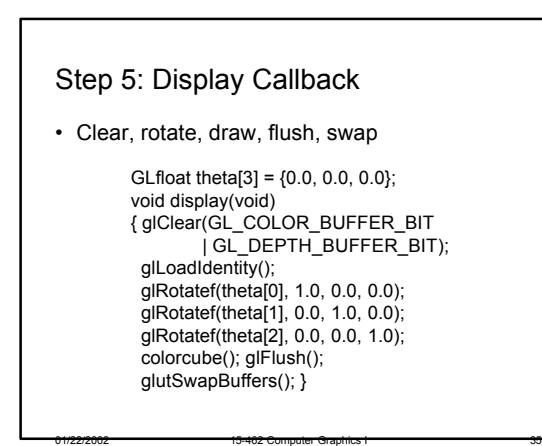

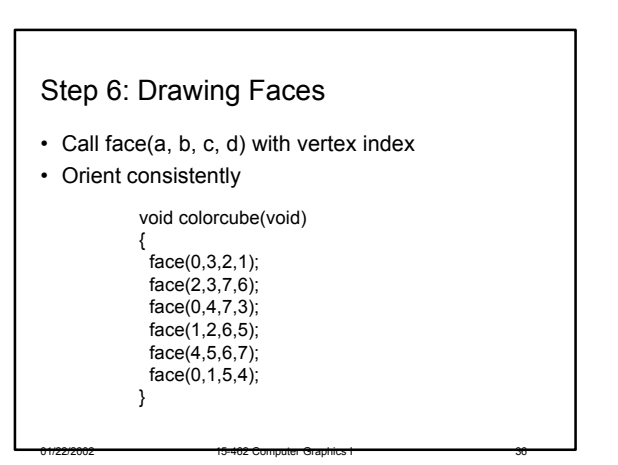

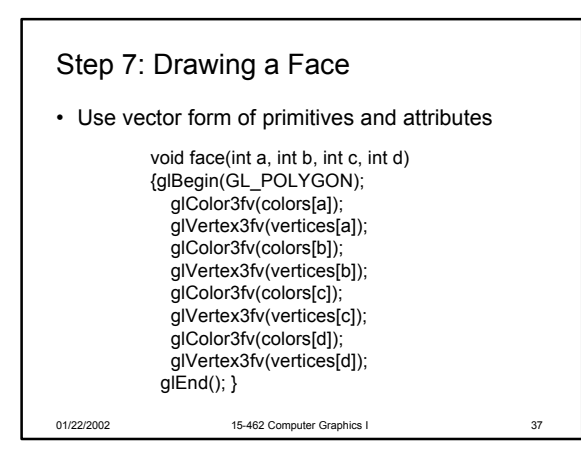

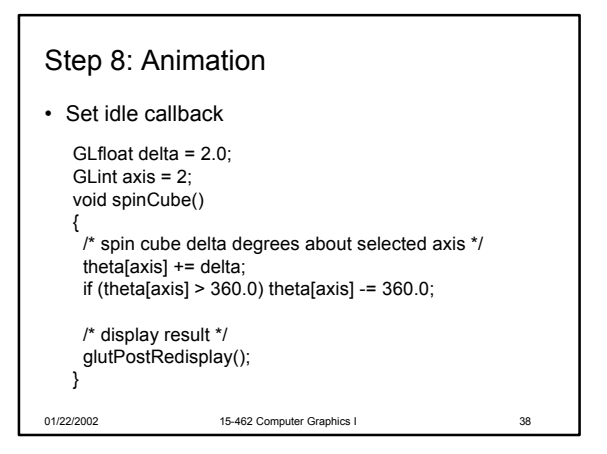

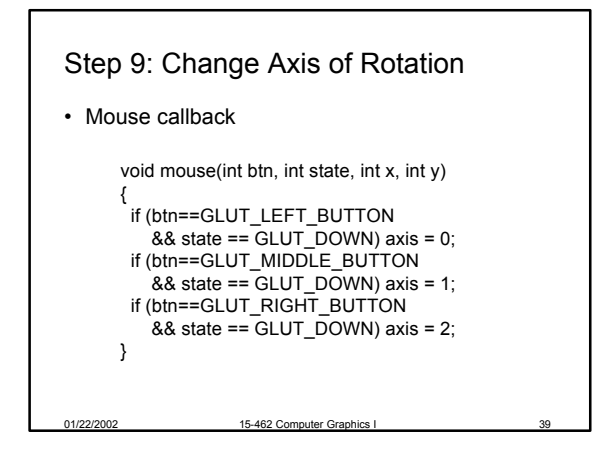

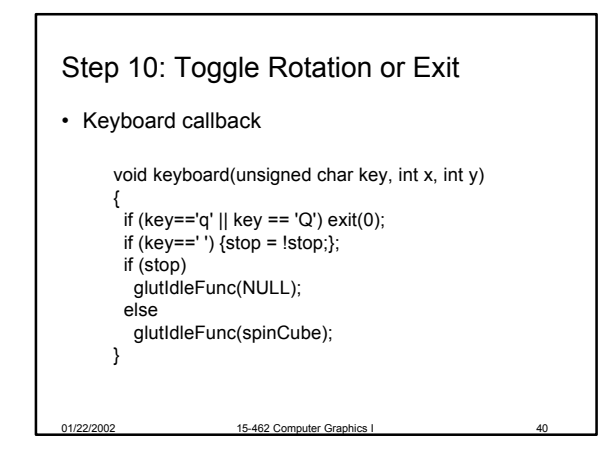

## **Summary**

- Client/Server Model
- Callbacks
- Double Buffering
- Hidden Surface Removal
- Simple Transformations

01/22/2002 15-462 Computer Graphics I 41

• Example

## **Announcements**

- Please verify access to graphics lab and login
- Check web page for C++ instructions
- Possible guest lecture next Tuesday Jan 29 on Graphics Hardware (Nvidia)
- Nvidia campus visit
	- Monday, Jan 28, 7:00-9:00pm, McKenna Wright

01/22/2002 15-462 Computer Graphics I 42

– Tuesday, Jan 29, Technical Internship Expo